## Finding Family Members Living in 1950 Using Legacy Family Tree Software

1. Click on Search>Census List

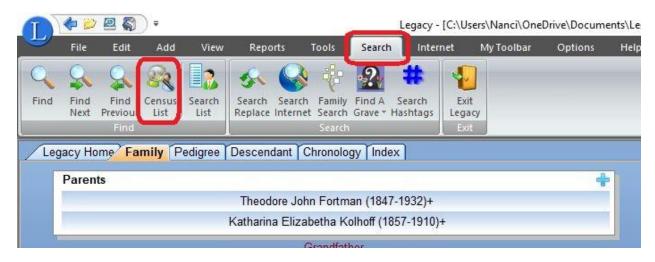

2. Select "1950" from dropdown list and create census list report

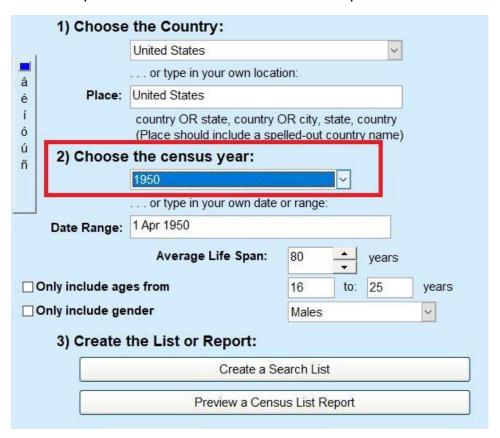

## Sample Results

| Name                                                                            | Birth/Chr            | Death/Bur   | Age on Date | Possible Location                                                                                           |
|---------------------------------------------------------------------------------|----------------------|-------------|-------------|----------------------------------------------------------------------------------------------------|
| Fortman, Cornelius Christhomas [187]                                            | 26 Oct 1894          | 24 Aug 1962 | 55          | 95% Miller City, Putnam, Ohio, United States (Child Event-<br>GRADUATION FROM MILLER CITY HIGH SCHOO: 1947) |
| Fortman, Delores Jean "Dorothy" [213] Married name: Delores Jean "Dorothy" Dona | 13 May 1936<br>ldson | 24 Sep 2004 | 13          | 90% Vaughnsville, Putnam, Ohio, United States (Birth: 13<br>May 1936)                                       |
| Fortman, Donald James [193]                                                     | 4 Aug 1921           | 12 Jun 1977 | 28          | 99% Lima, Allen, Ohio, United States (Child-Birth: 16 Jul<br>1950)                                          |
| Fortman, Dorothy [3388]<br>Married name: Dorothy Gasser                         | 13 Feb 1930          |             | 20          | 99%, Putnam, Ohio, United States (Marriage: 27 Aug 1949)                                                    |
| Fortman, Elizabeth [3391] Married name: Elizabeth Stechschulte                  | 6 Jan 1884           | After 1959  | 66          | 50%, Putnam, Ohio, United States (Birth: 6 Jan 1884)                                                        |
| Fortman, Elmer J. [1711]                                                        | 22 Jul 1917          | 4 Sep 2013  | 32          | 90% Glandorf, Putnam, Ohio, United States (Birth: 22 Jul<br>1917)                                           |
| Fortman, E sther H elen [3414] Married name: Esther Helen Gels                  | 9 Mar 1915           |             | 35          | 50% Kalida, Putnam, Ohio, United States (Birth: 9 Mar 1915)                                                 |
| Fortman, Frances Clara [4] Married name: Frances Clara Remington                | 1 Dec 1928           | 1 Apr 2014  | 21          | 99% Santa Monica, Los Angeles, California, United States<br>(Marriage: 20 Apr 1952)                         |
| Fortman, Frank A. [1140]                                                        | 6 Oct 1888           | 14 Oct 1959 | 61          | 90% Glandorf, Putnam, Ohio, United States (Child-Birth: 22                                                  |